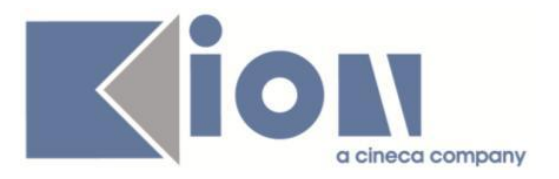

# **Note Di Rilascio ESSE3**  *Versione 12.10.04*

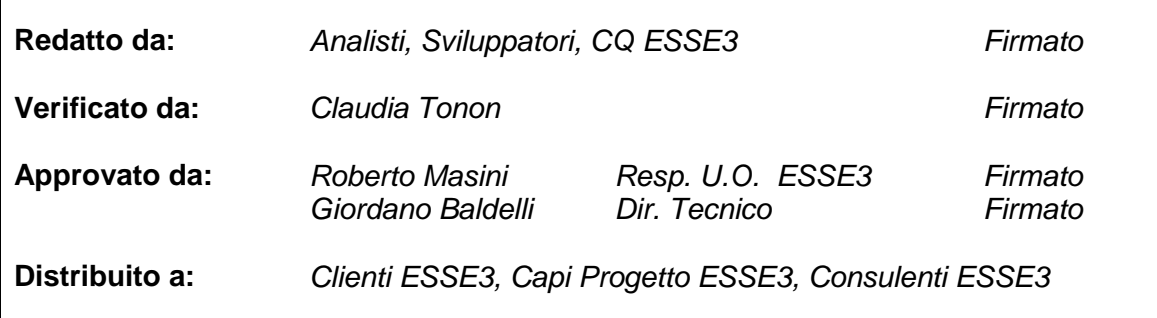

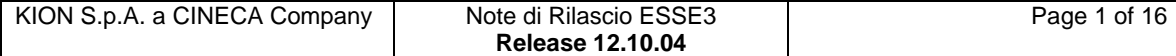

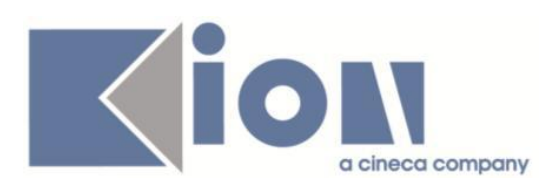

# **INDICE**

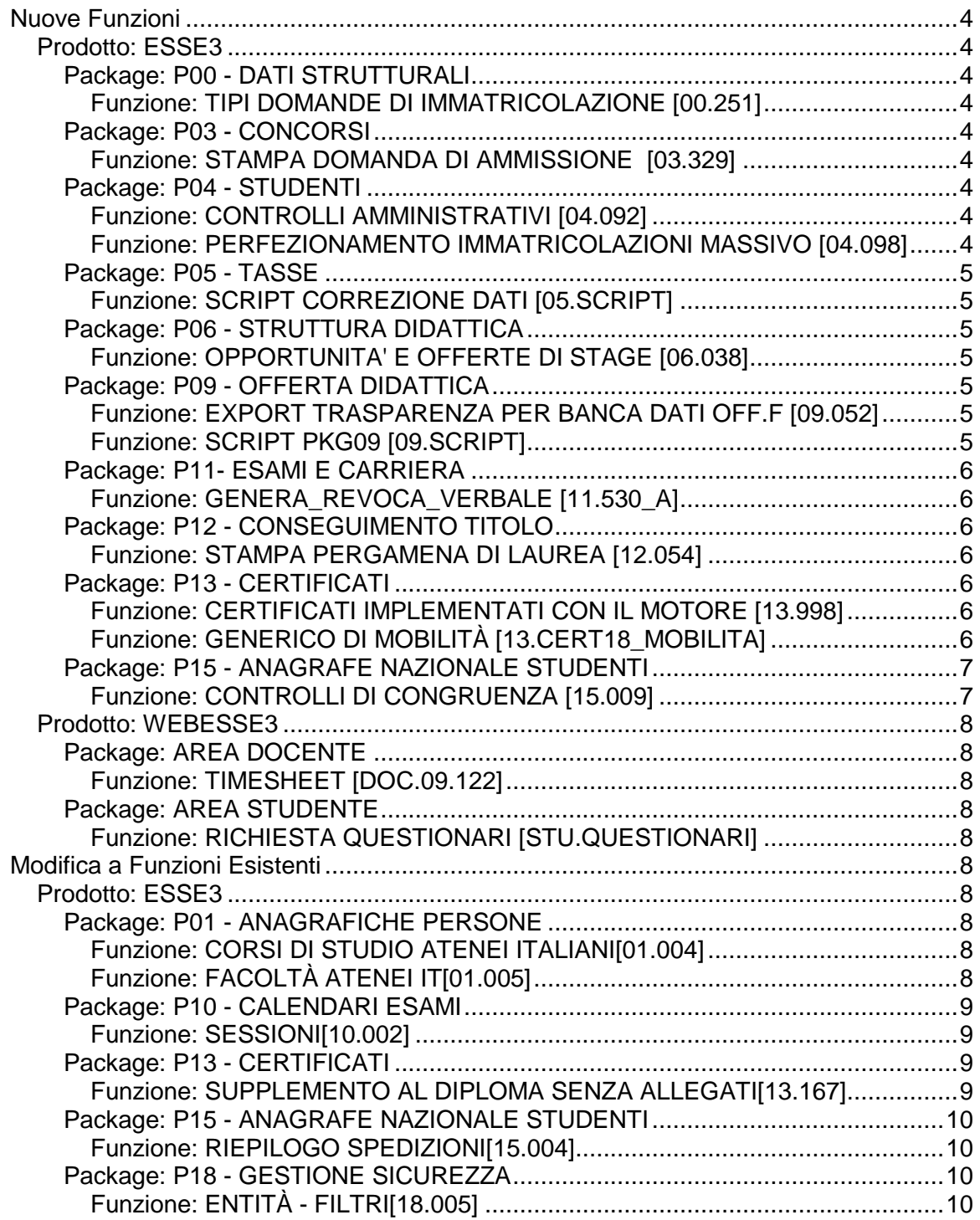

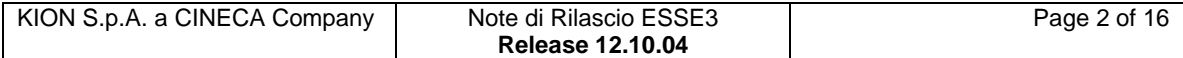

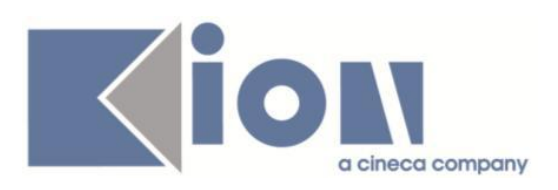

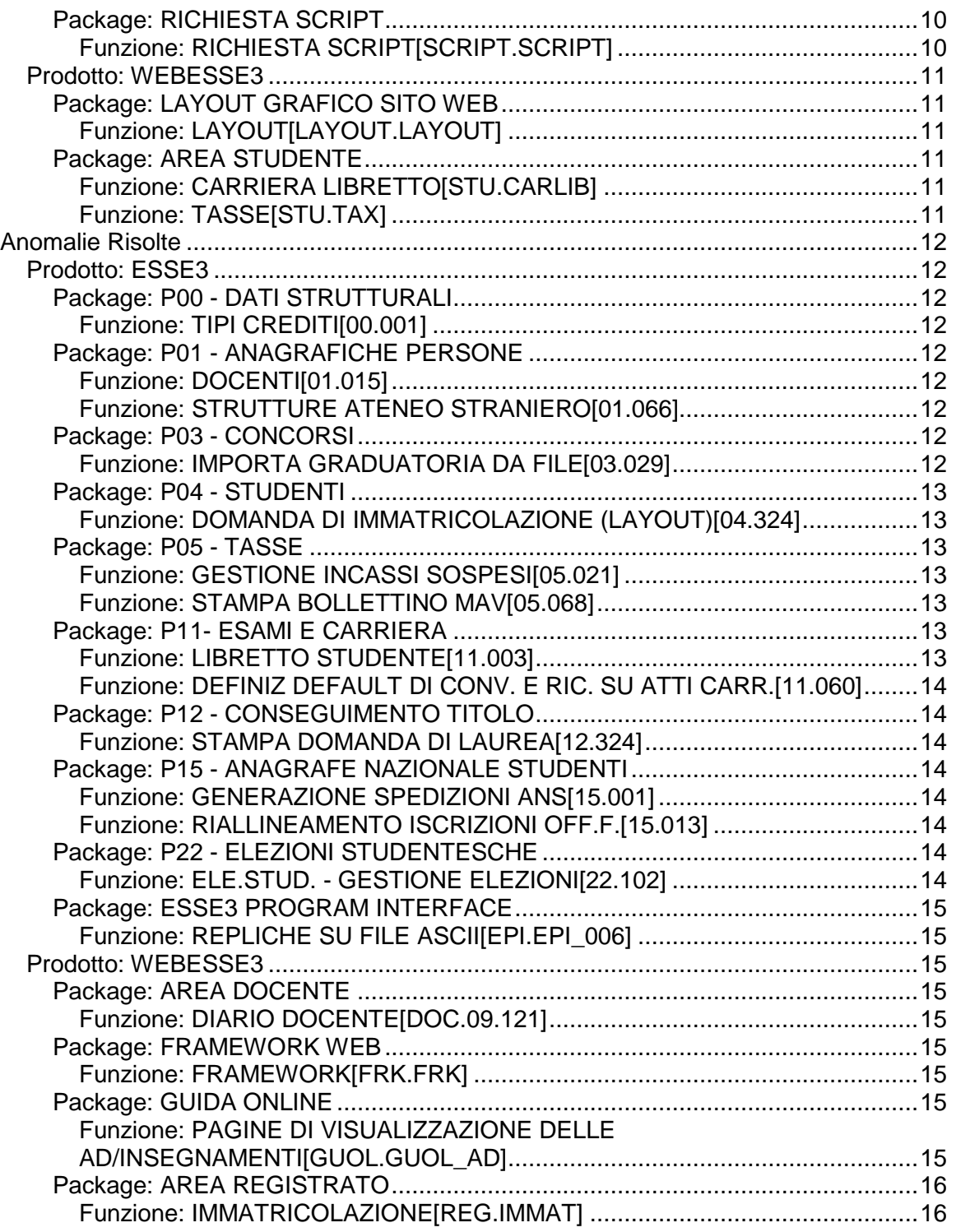

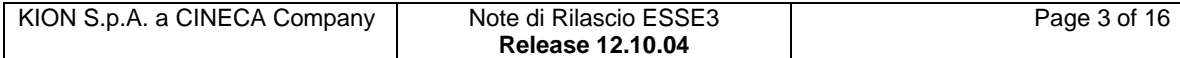

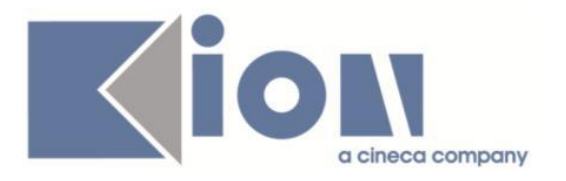

# **Nuove Funzioni**

# *Prodotto: ESSE3*

# **Package: P00 - DATI STRUTTURALI**

# *Funzione: TIPI DOMANDE DI IMMATRICOLAZIONE [00.251]*

# *[ID GS:104074]*

Con la corrente versione sono stati aggiunti data e utente di inserimento di ultima modifica.

# **Package: P03 - CONCORSI**

# *Funzione: STAMPA DOMANDA DI AMMISSIONE [03.329]*

# *[ID GS:104069] - Richiesta Università degli Studi di CATANZARO [REQ. N. 18204]*

Rilasciata una versione personalizzata della stampa domanda di ammissione per i corsi di dottorato, per gestire all'interno del documento la stampa dell'eventuale questionario compilato in fase di ammissione dal candidato.

# **Package: P04 - STUDENTI**

# *Funzione: CONTROLLI AMMINISTRATIVI [04.092]*

# *[ID GS:104073]*

Con la corrente versione sono stati aggiunti data e utente di inserimento di ultima modifica.

# *Funzione: PERFEZIONAMENTO IMMATRICOLAZIONI MASSIVO [04.098]*

#### *[ID GS:103398] - Richiesta Libera Univ. Inter.le Studi Sociali "Guido Carli" LUISS-ROMA [REQ. N. 17722]*

Con la corrente versione è stata integrata nella gestione del perfezionamento massivo delle preimmatricolazioni anche la gestione delle carriere immatricolate per mobilità.

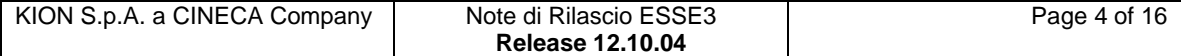

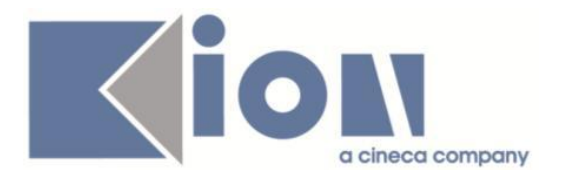

# **Package: P05 - TASSE**

# *Funzione: SCRIPT CORREZIONE DATI [05.SCRIPT]*

# *[ID GS:91183] - Richiesta Università Telematica TEL.M.A. [REQ. N. 14671]*

E' stato configurato l'automatismo per la produzione e l'invio in Banca del flusso MAv di presentazione e lo scarico del flusso di rendicontazione incassi tramite l'applicativo Sincro della Banca.

# *[ID GS:98490] - Richiesta HUMANITAS MIRASOLE SPA [REQ. N. 16869]*

Effettuata configurazione flusso di rendicontazione incassi dei MAv Online di Banca PROSSIMA del Gruppo INTESA SAN PAOLO.

# **Package: P06 - STRUTTURA DIDATTICA**

#### *Funzione: OPPORTUNITA' E OFFERTE DI STAGE [06.038]*

#### *[ID GS:100361] - Richiesta Università Commerciale "Luigi Bocconi" MILANO [REQ. N. 16632]*

Aggiunta la possibilità di effettuare il cambio di stato della domanda di stage anche dalla maschera "Opportunità e offerte di stage", operando nel tab "Candidature".

Il cambio di stato effettua le stesse attività e gli stessi controlli previsti nella maschera "Domanda di stage e progetti formativi".

# **Package: P09 - OFFERTA DIDATTICA**

# *Funzione: EXPORT TRASPARENZA PER BANCA DATI OFF.F [09.052]*

#### *[ID GS:104182] - Richiesta Università degli Studi ROMA TRE [REQ. N. 18231]*

Adeguata l'estrazione di Esse3 e portato il campo ORE da intero (number 4) a decimale (number 4,1) .

#### *Funzione: SCRIPT PKG09 [09.SCRIPT]*

#### *[ID GS:102332] - Richiesta Libera Univ. Inter.le Studi Sociali "Guido Carli" LUISS-ROMA [REQ. N. 17798]*

Abilitato massivamente il flag di valutazione della didattica per tutti i docenti titolari dell'offerta 2014.

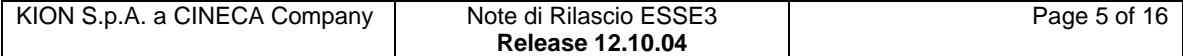

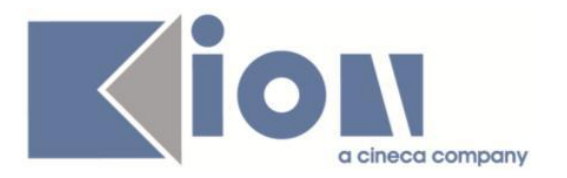

# **Package: P11- ESAMI E CARRIERA**

# *Funzione: GENERA\_REVOCA\_VERBALE [11.530\_A]*

# *[ID GS:102110]*

E' stato aggiunto il controllo, in fase di generazione di un verbale di correzione per errore materiale, della data rispetto alla sessione del verbale originale. Il sistema adesso controlla che l'eventuale nuova data sia compresa nella sessione relativa al verbale originale.

# **Package: P12 - CONSEGUIMENTO TITOLO**

# *Funzione: STAMPA PERGAMENA DI LAUREA [12.054]*

# *[ID GS:103178] - Richiesta Università degli Studi di LECCE [REQ. N. 17493]*

Implementate le versioni personalizzate della stampa delle pergamene di laurea, secondo i layout forniti dall'Ateneo.

# **Package: P13 - CERTIFICATI**

# *Funzione: CERTIFICATI IMPLEMENTATI CON IL MOTORE [13.998]*

#### *[ID GS:104231] - Richiesta Università degli Studi di BRESCIA [REQ. N. 18215]*

Con la presente versione è stata aggiunta la seguente frase "LA PRESENTE CARRIERA RISULTA CHIUSA IN DATA\_\_\_\_\_\_\_\_\_\_\_ , PER RINUNCIA/DECADENZA.

" nei certificati sotto riportati, richiesti da studenti RINUNCIATARI o DECADUTI:

- AUTO\_01,- AUTO\_02

- ISCR\_B, ISCR\_02B, ISCR\_04B, ISCR\_05B

La frase è stata aggiunta nei seguenti punti:

- AUTO\_01,- AUTO\_02: stesso punto in cui ora esce la frase di chiusura carriera per lo studente laureato;

- ISCR\_B, ISCR\_02B, ISCR\_04B, ISCR\_05B: prima della frase "La durata normale del corso è..".

# *Funzione: GENERICO DI MOBILITÀ [13.CERT18\_MOBILITA]*

# *[ID GS:104093] - Richiesta Università degli Studi di UDINE [REQ. N. 18205]*

Rilasciata personalizzazione alle stampa di iscrizione a un bando di Mobilità internazionale come da richiesta dell'Ateneo.

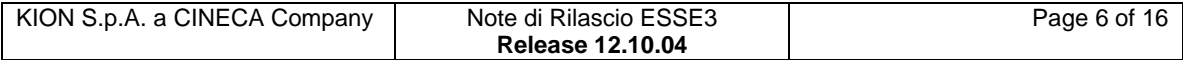

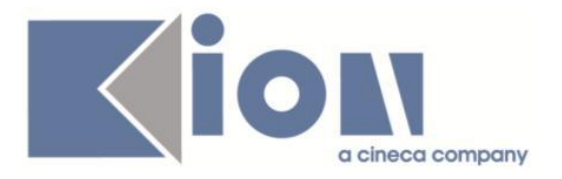

Nella stampa della ricevuta di iscrizione a un bando, per l'Ateneo Unisg, è stato eliminato lo spazio e il riquadro per l'inserimento della fotografia dello studente e la frase, che si riferiva ai corsi Erasmus, quando questa non è necessaria, mentre in precedenza appariva comunque un testo non appropriato.

# **Package: P15 - ANAGRAFE NAZIONALE STUDENTI**

# *Funzione: CONTROLLI DI CONGRUENZA [15.009]*

# *[ID GS:102940]*

Introdotti una serie di controlli di congruenza, a livello di Struttura, inerenti le difformità possibili a livello di ambito disciplinare nelle tabelle fondamentali in cui vengono coinvolti: Classi di Ateneo, Classi Ministeriali, Regolamenti di Percorso. Si tenga presente che solo in un piccolo insieme di casi queste difformità possono dar luogo a problemi (ad esempio se la difformità è tra il Regolamento e le Offerte o in un anno di erogazione): devono essere quindi intesi come strumenti di indagine e di approfondimento, a cura degli Amministratori di Sistema.

# *[ID GS:103458]*

Si introducono i seguenti 2 controlli di congruenza:

- 'AA\_ORD\_SUCC\_ISCR' - 'Iscrizioni ad Ordinamenti successivi': riguarda tutte quelle iscrizioni reali con ordinamento "futuro" (es. iscritto 2011 con ordinamento 2012). La causa unica è la migrazione od un rimaneggiamento/inserimento di iscrizioni passate per carriere "ferme" da un po' di anni.

- 'AA\_ORD\_NS' - 'Iscrizioni ad Ordinamenti non sensati': concerne tutte quelle iscrizioni reali con ordinamento non sensato nel contesto, prendendo a riferimento le sole iscrizioni in corso (es. iscritto 2011 1 anno in corso ordinamento 2006 mentre esiste ordinamento 2009). La causa principale è l'aver consentito l'iscrizione ad ordinamenti chiusi senza che l'utente abbia effettivamente controllato la conformità tra anno di corso e l'ordinamento prescelto.

# *[ID GS:104113]*

Introduciamo un nuovo controllo di congruenza dedicato ad intercettare quelle situazioni di incoerenza dell'anno di regolamento ascrivibili ad una storicizzazione errata nello Storico dei Regolamenti (REGOLAMENTI STUDENTI): è necessario verificare che la presenza dell'informazione nello storico sia non necessaria ed eliminarla.

Con la presente implementazione, il numero totale dei CONTROLLI DI CONGRUENZA è ad oggi 91.

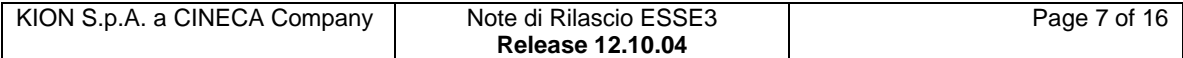

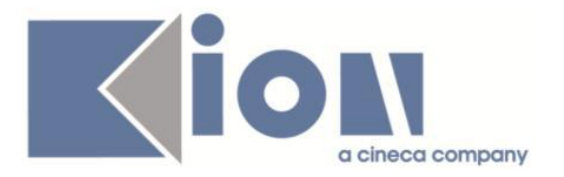

# *Prodotto: WEBESSE3*

# **Package: AREA DOCENTE**

# *Funzione: TIMESHEET [DOC.09.122]*

# *[ID GS:103517]*

E' stata modificata la descrizione del workpackage che ora è costituita dalla concatenazione del tipo attività con il codice workpackage.

# *[ID GS:103748]*

Dalla versione 12.10.02 è attivata per tutti gli Atenei la nuova versione del Timesheet essendo la vecchia obsoleta.

# **Package: AREA STUDENTE**

# *Funzione: RICHIESTA QUESTIONARI [STU.QUESTIONARI]*

# *[ID GS:104158]*

Verifica di non regressione sui certificati di valutazione della didattica con attenzione al salvataggio delle risposte, conferma dei questionari e condizioni sulle domande/risposte.

# **Modifica a Funzioni Esistenti**

# *Prodotto: ESSE3*

# **Package: P01 - ANAGRAFICHE PERSONE**

# *Funzione: CORSI DI STUDIO ATENEI ITALIANI[01.004]*

# *[ID GS:104359]*

Con la corrente versione è stata introdotta la possibilità di indicare la facoltà amministrativa di default nella configurazione dei corsi di studio di altro Ateneo.

# *Funzione: FACOLTÀ ATENEI IT[01.005]*

#### *[ID GS:104360]*

Con la corrente versione è stata introdotta la possibilità di associare ai dipartimenti di altro Ateneo il codice ID della struttura ministeriale.

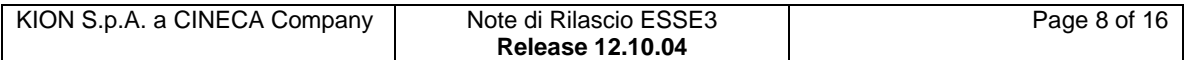

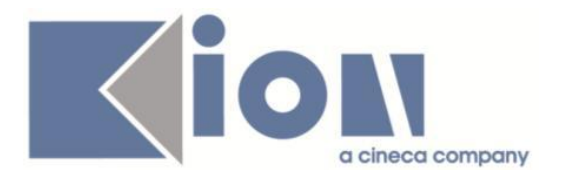

# **Package: P10 - CALENDARI ESAMI**

# *Funzione: SESSIONI[10.002]*

# *[ID GS:101254]*

E' stato rilassato il controllo bloccante sulla data di inizio della sessione rispetto alla data di inizio dell'anno accademico (maschera sessioni e sessioni di Ateneo).

E' possibile consultare la documentazione accedendo al portale Kiondocs, previa autenticazione utente, al seguente indirizzo [https://docs.kion.it/bin/view/Main/.](https://docs.kion.it/bin/view/Main/)

Per maggiori dettagli sulla funzionalità in oggetto la documentazione è pubblicata al seguente link:

<http://docs.kion.it/bin/view/KionDocs/CalendarioEsami>

# **Package: P13 - CERTIFICATI**

# *Funzione: SUPPLEMENTO AL DIPLOMA SENZA ALLEGATI[13.167]*

#### *[ID GS:97777] - Richiesta Libera Univ. Inter.le Studi Sociali "Guido Carli" LUISS-ROMA [REQ. N. 15596]*

E'stata inserita una nuova caratteristica di sistema a Livello di Percorso di Studio La caratteristica è identificata dalla descrizione

"Lingua/e ufficiali di insegnamento e di accertamento della preparazione per Percorso di Studio."

In questo modo è possibile definire a Lingua ufficiale di insegnamento non solo a livello di corso ma anche a livello di percorso di studio tramite le caratteristiche.

L'inserimento è sempre relativo alla medesima gestione delle caratteristiche, entrando nella maschera dei percorsi di studio partendo dal Corso di studio ed il relativo ordinamento.

L'utilizzo al momento è stato configurato esclusivamente per il Diploma Supplement al punto 2.5.

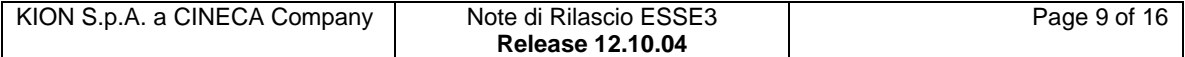

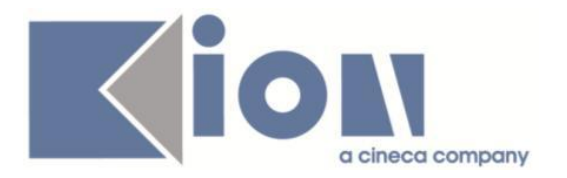

# **Package: P15 - ANAGRAFE NAZIONALE STUDENTI**

#### *Funzione: RIEPILOGO SPEDIZIONI[15.004]*

#### *[ID GS:102735]*

Viene attivato il servizio, tramite tasto "i" del Navigatore, che permette di visualizzare l'utente e la data di inserimento e di modifica di ogni spedizione inviata in Anagrafe.

# **Package: P18 - GESTIONE SICUREZZA**

#### *Funzione: ENTITÀ - FILTRI[18.005]*

#### *[ID GS:104137] - Richiesta Seconda Università degli Studi di NAPOLI [REQ. N. 17942]*

Modifica al filter.ini per cablare delle condizioni particolari su specifici gruppi utenti.

#### *[ID GS:104190] - Richiesta Università degli Studi di CATANZARO [REQ. N. 17866]*

Rilasciato il filter.ini creato per l'Ateneo.

# **Package: RICHIESTA SCRIPT**

# *Funzione: RICHIESTA SCRIPT[SCRIPT.SCRIPT]*

#### *[ID GS:103412] - Richiesta Università degli Studi di URBINO [REQ. N. 17978]*

Attivato servizio di replica EPIDBMSUTENTE per sincronizzare nelle tabelle di frontiera EPI\_REPLICA\_UTENTE e EPI\_REPLICA\_GRP\_UTENTE le utenze che accedono a web esse3 e che vengono create ex-novo o vengono modificate.

#### *[ID GS:104266] - Richiesta Istituto di Architettura di VENEZIA [REQ. N. 16687]*

Nella vista logica V\_LDAP\_USER utilizzata da IUAV per alimentare l'LDAP a fronte di aggiornamenti/inserimenti di nuove anagrafiche e utenze è stato aggiunto il tipo record LAU\_A per identificare i laureati da meno di un anno rispetto alla data odierna.

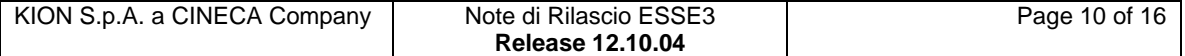

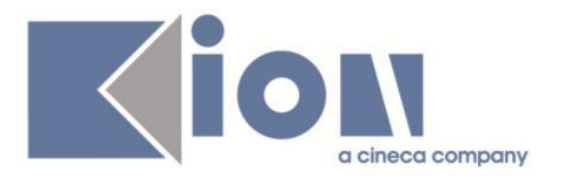

# *Prodotto: WEBESSE3*

# **Package: LAYOUT GRAFICO SITO WEB**

# *Funzione: LAYOUT[LAYOUT.LAYOUT]*

# *[ID GS:104191] - Richiesta Università degli Studi di URBINO [REQ. N. 18173]*

Attivazione nel menù Web della voce "password dimenticata".

# **Package: AREA STUDENTE**

# *Funzione: CARRIERA LIBRETTO[STU.CARLIB]*

# *[ID GS:80365]*

Sono state modificate le icone di stato delle attività del libretto nella funzione libretto WEB.

La modifica si è resa necessaria per permettere una migliore usabilità della funzione su Atenei che hanno lingue diverse dall'italiano (le precedenti icone raffiguravano l'iniziale dello stato dell'attività).

Per lo stesso motivo è stata cambiata anche l'icona delle attività in piano (che prima era rappresentata da una P).

Le icone personalizzate non state cambiate.

#### *Funzione: TASSE[STU.TAX]*

#### *[ID GS:103934] - Richiesta Università degli Studi di FERRARA [REQ. N. 18015]*

Nella pagina web personalizzata "RichiestaBenefici" il link "Benefici Regionali" punta all'url salvato su par\_conf\_url UNIFE\_LINK\_ERGO (invece che a RiepilogoMerito.do come precedentemente).

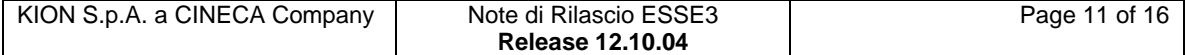

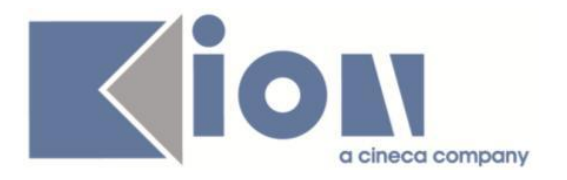

# **Anomalie Risolte**

# *Prodotto: ESSE3*

# **Package: P00 - DATI STRUTTURALI**

# *Funzione: TIPI CREDITI[00.001]*

# *[ID GS:104269]*

Corretta gestione del salvataggio dei campi utente di inserimento e di modifica, in precedente non funzionante.

# **Package: P01 - ANAGRAFICHE PERSONE**

# *Funzione: DOCENTI[01.015]*

#### *[ID GS:90154] - Segnalata da Università degli Studi del MOLISE*

Ora, se si tenta di modificare un docente già esistente inserendo un C.F. già presente a sistema, viene visualizzato un warning e un messaggio bloccante se cerco di porre un C.F. già esistente in fase di inserimento, se il par\_conf DOCENTI\_CODFIS\_UNICO è posto a 1 .

# *Funzione: STRUTTURE ATENEO STRANIERO[01.066]*

# *[ID GS:104332]*

Verificato che ora sulla maschera Strutture didattiche Ateneo straniero il pulsante di ricerca si abiliti, a seguito della scelta della struttura, anche cliccando altrove nella maschera e non solo utilizzando il tab.

# **Package: P03 - CONCORSI**

# *Funzione: IMPORTA GRADUATORIA DA FILE[03.029]*

#### *[ID GS:104289] - Segnalata da Università degli Studi di PAVIA*

#### Importazione graduatoria da file.

L'importazione della graduatoria da file è possibile anche alzando il flag "Inserisci ammissioni per candidati non iscritti": l'iscrizione e l'importazione della graduatoria avviene senza errori.

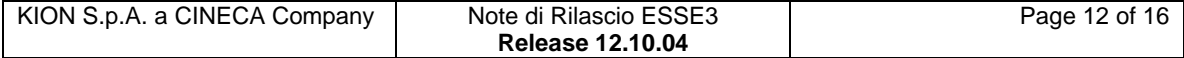

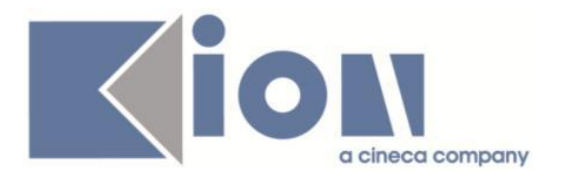

# **Package: P04 - STUDENTI**

# *Funzione: DOMANDA DI IMMATRICOLAZIONE (LAYOUT)[04.324]*

#### *[ID GS:104142] - Segnalata da Seconda Università degli Studi di NAPOLI*

All'interno della domanda di immatricolazione per i trasferiti in ingresso, in presenza di esami pregressi, ora la tabella non sfasa le pagine.

# **Package: P05 - TASSE**

#### *Funzione: GESTIONE INCASSI SOSPESI[05.021]*

#### *[ID GS:104117] - Segnalata da Università degli Studi di SASSARI*

Modificata gestione della visualizzazione degli addebiti della carriera corrente/tutte le carriere/addebiti per persona: ora sono gestiti da un radio-button che permette di selezionarne solo uno alla volta. L'intervento risolve anche un bug di visualizzazione nel caso di selezione opzione 'tutte le carriere'.

#### *Funzione: STAMPA BOLLETTINO MAV[05.068]*

#### *[ID GS:104125] - Segnalata da Università degli Studi INSUBRIA Varese-Como*

Corretto malfunzionamento su stampa MAv online per studenti con indirizzi stranieri, tale per cui la stampa falliva se il cap salvato in anagrafica era più corto di 5 caratteri.

# **Package: P11- ESAMI E CARRIERA**

#### *Funzione: LIBRETTO STUDENTE[11.003]*

#### *[ID GS:104316] - Segnalata da Università di PISA*

E' stato risolto un problema sul recupero dei libretti dei tratti carriera sospesi: in presenza di due tratti sospesi che differiscono solo per il percorso, se su uno di questi tratti esistono solo iscrizioni annullate, per questo tratto di carriera non era possibile recuperare il libretto.

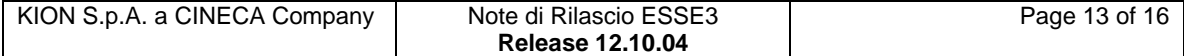

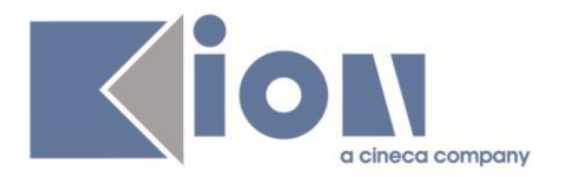

# *Funzione: DEFINIZIONE DEFAULT DI CONV. E RIC. SU ATTI CARR.[11.060]*

#### *[ID GS:104342] - Segnalata da Università Commerciale "Luigi Bocconi" MILANO*

Risolta anomalia che non permetteva il corretto aggiornamento del campo 'AA sup.' nel dettaglio convalida dell'atto di carriera, anche cliccando sul pulsante 'applica modifiche'.

# **Package: P12 - CONSEGUIMENTO TITOLO**

# *Funzione: STAMPA DOMANDA DI LAUREA[12.324]*

# *[ID GS:104094] - Segnalata da Università degli Studi di CAGLIARI*

La stampa della domanda di laurea non incorre in errori anche nel caso di più tasse definite sul processo CTIT.

# **Package: P15 - ANAGRAFE NAZIONALE STUDENTI**

# *Funzione: GENERAZIONE SPEDIZIONI ANS[15.001]*

# *[ID GS:104177] - Segnalata da Università degli Studi di UDINE*

Corretta anomalia per la quale, nel casi di uno studente trasferito in uscita e in ingresso nel medesimo anno accademico, non veniva più inviato con la corretta sequenza TU e TI, ma solo come TI.

# *Funzione: RIALLINEAMENTO ISCRIZIONI OFF.F.[15.013]*

# *[ID GS:104368]*

Corretta anomalia per la quale falliva l'invio di un esame nel caso in cui la matricola a livello di libretto fosse diversa dalla matricola a livello di iscrizione reale, per l'anno accademico di competenza dell'attività didattica. Si è inviata una patch correttiva a tutte le Università che presentavano il problema.

# **Package: P22 - ELEZIONI STUDENTESCHE**

#### *Funzione: ELE.STUD. - GESTIONE ELEZIONI[22.102]*

# *[ID GS:104175]*

Nella definizione degli intervalli per la presentazione delle liste e la conferma delle candidature online è ora possibile specificare l'ora oltre il giorno.

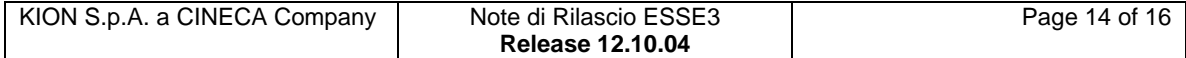

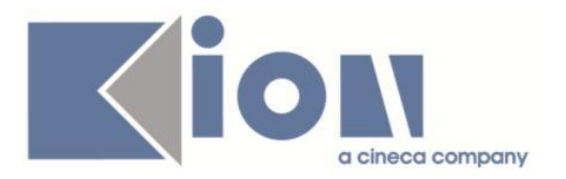

# **Package: ESSE3 PROGRAM INTERFACE**

# *Funzione: REPLICHE SU FILE ASCII[EPI.EPI\_006]*

# *[ID GS:103867]*

Corretto il processo WorkflowFlussiOut che andava in errore se per uno studente esisteva piu di una foto. Ora il processo recupera la foto con data inserimento maggiore.

# *Prodotto: WEBESSE3*

# **Package: AREA DOCENTE**

# *Funzione: DIARIO DOCENTE[DOC.09.121]*

# *[ID GS:103834]*

L'intervento permette il corretto funzionamento della pagina web diario docente, in base al parametro WEB\_DOC\_DIARIO\_FORMATO\_ORE.

# **Package: FRAMEWORK WEB**

# *Funzione: FRAMEWORK[FRK.FRK]*

# *[ID GS:104167]*

Risolto il problema che, in alcune funzionalità web, restituiva "Malfunzionamento generico" anzichè il messaggio relativo; come, ad esempio, il messaggio sui controlli di stampabilità di un certificato web.

# **Package: GUIDA ONLINE**

*Funzione: PAGINE DI VISUALIZZAZIONE DELLE AD/INSEGNAMENTI[GUOL.GUOL\_AD]*

#### *[ID GS:103792] - Segnalata da Università degli Studi di SIENA*

Risolta anomalia tal per cui, partendo dalla ricerca insegnamenti delle guide on line per un determinato docente, e cliccando su 'orario docente' recuperava l'orario anche di un altro docente.

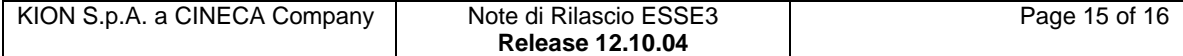

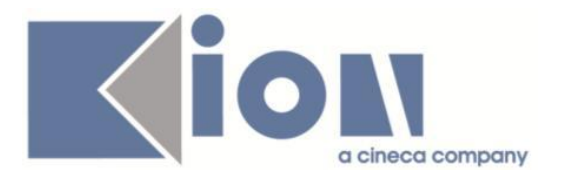

# **Package: AREA REGISTRATO**

# *Funzione: IMMATRICOLAZIONE[REG.IMMAT]*

# *[ID GS:104152] - Segnalata da Università degli Studi di UDINE*

Ottimizzate le performance del processo di selezione del corso di studio dell'immatricolazione on-line, per le casistiche:

- immatricolazione ad accesso libero
- immatricolazione ad accesso programmato
- immatricolazione ad esaurimento posto.

# *[ID GS:104398] - Segnalata da Università degli Studi di MACERATA*

Ottimizzate le performance del processo di selezione del corso di studio dell'immatricolazione on-line, per le casistiche:

- immatricolazione ad accesso libero
- immatricolazione ad accesso programmato
- immatricolazione ad esaurimento posto.

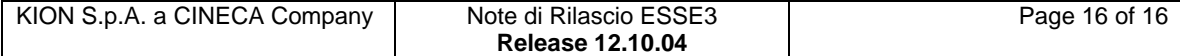